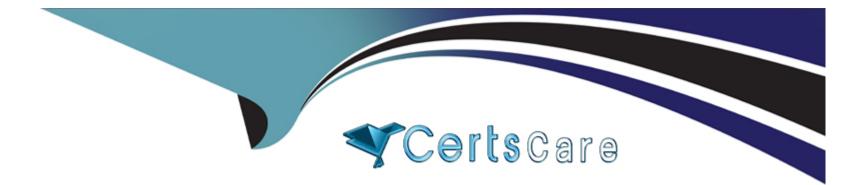

# **Free Questions for AD0-E327 by certscare**

## Shared by Beach on 12-12-2023

**For More Free Questions and Preparation Resources** 

**Check the Links on Last Page** 

### **Question 1**

#### **Question Type:** MultipleChoice

An Adobe Campaign business practitioner has been asked to make a report of "Breakdown of opens" of the Campaign run for the year 2022.

Which data schema of the Adobe Campaign database saves required data so that the report can be formed without any missing records?

#### **Options:**

- A- recipient schema
- B- tracking\_log schema
- C- broad\_log schema

| Answer: |  |  |
|---------|--|--|
| В       |  |  |

#### **Explanation:**

This data schema saves required data so that the report of "Breakdown of opens" of the Campaign run for the year 2022 can be formed without any missing records.

https://experienceleague.adobe.com/docs/campaign-classic/using/sending-messages/tracking-messages/accessing-the-tracking-logs.html?lang=en

### **Question 2**

#### **Question Type:** MultipleChoice

The code "delivery.operation\_id = instance.vars.operation\_id" is inside the delivery script tab. What action is being performed by the code?

#### **Options:**

- A- The code is checking if the practitioner belongs to the Delivery operator group.
- B- The code is checking if the practitioner has the rights to send the email delivery.
- C- The code recovers the information concerning the delivery with the highest rate of opens.
- D- The code is linking together the delivery with the campaign that it belongs to.

#### Answer:

D

#### **Explanation:**

The code "delivery.operation\_id = instance.vars.operation\_id" is used to link together the delivery with the campaign that it belongs to1. Therefore, option D is the correct answer.

https://experienceleaguecommunities.adobe.com/t5/adobe-campaign-classic-questions/operation-id-campaign-link-is-empty-for-continuous-deliveries/m-p/363544

### **Question 3**

**Question Type:** MultipleChoice

What happens when there are multiple reviewers assigned to a delivery approval job?

**Options:** 

- A- The approval job is complete once a reviewer has responded
- B- Once all reviewers have responded, the approval job is completed by the Campaign Manager
- C- The approval job is complete when all reviewers have responded
- D- Once a reviewer has responded, the approval job is completed by the Campaign Manager

| Answer: |  |  |  |
|---------|--|--|--|
| ^       |  |  |  |

#### **Explanation**:

А

According to the web sources12, an Adobe Campaign Business Practitioner should be able to create and manage campaigns, workflows, reports, and customer journeys using Adobe solutions.

Based on the web sources34, a delivery approval job is a process that allows a group of operators to review and accept or reject a campaign before it is sent. By default, only the first reply from the group is taken into account (except in the event of multiple approvals).

### **Question 4**

**Question Type:** MultipleChoice

Which functionality enables a business practitioner to display different variations of content to the recipients of the email delivery according to a predefined condition configured in the expression editor?

#### **Options:**

A- Content blocks

B- Dynamic content

C- Visibility condition

#### Answer:

В

#### **Explanation:**

The functionality that enables a business practitioner to display different variations of content to the recipients of the email delivery according to a predefined condition configured in the expression editor is calledDynamic content.

### **Question 5**

**Question Type:** MultipleChoice

An Adobe Campaign developer wants to build an input form and observed one form is already created with same schema "customer" and namespace "cus".

How should the developer build another form using the same schema and namespace?

#### **Options:**

- A- Create a new input form as name='customer' namespace='nms'
- B- Set the entity-schema='cus:customer'
- C- Set the entity-form='cus:customer'
- D- Create a new input form as name='customer' namespace='cus'

#### Answer:

#### В

### **Question 6**

**Question Type:** MultipleChoice

A new sample file is needed for a Data Loading process with a new layout. A business practitioner has clicked "Auto-Detect Format."

#### **Options:**

A- Create a new Data Loading process and leave the original intact for future use

B- Verify the file format, specifically date formats that need to be set correctly

C- Load a file from the local machine to test the format

D- Move forward, Auto-Detect formats the file properly

#### Answer:

В

#### **Explanation:**

After clicking "Auto-Detect Format," the business practitioner shouldB. Verify the file format, specifically date formats that need to be set correctly.

While "Auto-Detect Format" can be helpful in identifying the format of the file, it is important to verify the file format, specifically date formats that need to be set correctly. This can help ensure that the data is loaded correctly and that there are no issues with the data.

### **To Get Premium Files for AD0-E327 Visit**

https://www.p2pexams.com/products/ad0-e327

For More Free Questions Visit

https://www.p2pexams.com/adobe/pdf/ad0-e327

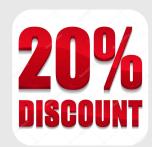